# **Table of Contents**

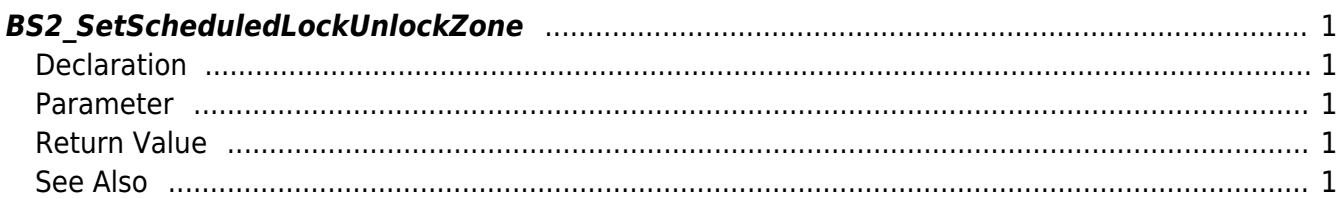

<span id="page-1-5"></span>[Zone Control API](http://kb.supremainc.com/bs2sdk/doku.php?id=en:zone_control_api) > [BS2\\_SetScheduledLockUnlockZone](#page-1-5)

# <span id="page-1-0"></span>**BS2\_SetScheduledLockUnlockZone**

Configures a Scheduled Lock/Unlock zone.

### <span id="page-1-1"></span>**Declaration**

#include "BS\_API.h"

int BS2\_SetScheduledLockUnlockZone(void\* context, uint32\_t deviceId, BS2ScheduledLockUnlockZone\* zones, uint32\_t zoneCount);

[See BS2ScheduledLockUnlockZone Structure](http://kb.supremainc.com/bs2sdk/doku.php?id=en:zone_control_api#bs2scheduledlockunlockzone)

#### <span id="page-1-2"></span>**Parameter**

- [In] *context* : Context
- [In] *deviceId* : Device ID
- [In] *zones* : List of Scheduled Lock/Unlock zones
- [In] *zoneCount* : Number of Scheduled Lock/Unlock zones

## <span id="page-1-3"></span>**Return Value**

If successfully done, BS\_SDK\_SUCCESS will be returned. If there is an error, the corresponding error code will be returned.

### <span id="page-1-4"></span>**See Also**

- [BS2\\_GetScheduledLockUnlockZone](http://kb.supremainc.com/bs2sdk/doku.php?id=en:bs2_getscheduledlockunlockzone)
- [BS2\\_GetAllScheduledLockUnlockZone](http://kb.supremainc.com/bs2sdk/doku.php?id=en:bs2_getallscheduledlockunlockzone)
- [BS2\\_GetScheduledLockUnlockZoneStatus](http://kb.supremainc.com/bs2sdk/doku.php?id=en:bs2_getscheduledlockunlockzonestatus)
- [BS2\\_GetAllScheduledLockUnlockZoneStatus](http://kb.supremainc.com/bs2sdk/doku.php?id=en:bs2_getallscheduledlockunlockzonestatus)
- [BS2\\_SetScheduledLockUnlockZoneAlarm](http://kb.supremainc.com/bs2sdk/doku.php?id=en:bs2_setscheduledlockunlockzonealarm)
- [BS2\\_RemoveScheduledLockUnlockZone](http://kb.supremainc.com/bs2sdk/doku.php?id=en:bs2_removescheduledlockunlockzone)
- [BS2\\_RemoveAllScheduledLockUnlockZone](http://kb.supremainc.com/bs2sdk/doku.php?id=en:bs2_removeallscheduledlockunlockzone)

From: <http://kb.supremainc.com/bs2sdk/> - **BioStar 2 Device SDK**

Permanent link: **[http://kb.supremainc.com/bs2sdk/doku.php?id=en:bs2\\_setscheduledlockunlockzone](http://kb.supremainc.com/bs2sdk/doku.php?id=en:bs2_setscheduledlockunlockzone)**

Last update: **2016/07/12 09:56**